### **3.1 Różniczkowanie**

**Wprowadzenie** Bez różniczkowania fizyka nie istnieje, podstawowe wielkości jak prędkość *v* = *dx/dt* czy przyspieszenie *a* = *dv/dt* = *d* <sup>2</sup>*x/dt*<sup>2</sup> są pochodnymi. *Mathematica* pozwala niemal natychmiast i zwykle bezbłędnie obliczać pochodne wyrażeń symbolicznych korzystając z **algebry różniczkowej**, czyli inaczej niż wprowadza się je na fizyce czy analizie matematycznej. Fizyka na ogół interesuje po prostu poprawny wynik.

#### **Zadania** Oblicz pochodne

$$
\frac{d}{dx}e^{\sqrt{1+t\xi^2x}},
$$
\n(1a)\n
$$
\frac{d}{dt}\frac{\partial}{\partial x}\left[\frac{1}{2}\left(x'(t)^2 + y'(t)^2\right) - \frac{1}{2}\left(x(t)^2 + y(t)^2\right)\right],
$$
\n(1f)\n
$$
\frac{d^2}{dx^2}\sqrt{1+x^2},
$$
\n(1b)\n
$$
\frac{\partial}{\partial t}\int_x^{\sin t} x^x dx,
$$
\n(1g)\n
$$
(1g)
$$

$$
\frac{d}{dx^2}\sqrt{1+x^2},\qquad \qquad \text{(1b)} \qquad \qquad \partial_t \int\limits_0^1 x^x \, \mathrm{d}x,\qquad \qquad \text{(11)}
$$

$$
\frac{d}{dx^n} \exp(ax), \qquad (1c) \qquad \frac{d}{dt} \int_{f(t)}^{g(t)} h(x) dx, \qquad (1h)
$$

$$
\frac{\partial^2}{\partial x \partial y} \frac{xy}{x+y}, \qquad \qquad \text{(1e)} \qquad \qquad \left(\arcsin\frac{x}{\sqrt{x^2}}\right)'. \tag{1i}
$$

## **3.2 Obliczanie całki nieoznaczonej**

**Wprowadzenie** Operacja odwrotna do różniczkowania, całkowanie, jest w fizyce jeszcze bardziej rozpowszechniona, ale ma zasłużoną opinię znacznie trudniejszej, niezależnie od istnienia algorytmów, które są ją w stanie wyznaczyć. Są one tak skomplikowane, np. **algorytm Rischa** opisany na 200 stronach, że niemal nigdy nie wspomina się o nich na ćwiczeniach, a nawet *Mathematica* zawiera tylko częściową implementację. Czasem całka to prosta odpowiedź na pytanie, jaką funkcję należy zróżniczkować, aby otrzymać wyrażenie podcałkowe. Czasem wynik jest bardzo trudny do uzyskania, zdarzają się błędne. Dlatego należy przez różniczkowanie, graficznie i numerycznie sprawdzać uzyskane wyniki.

**Zadania** Wyznacz funkcje pierwotne:

$$
\int \frac{\mathrm{d}x}{x^4 + 1},\tag{2b}
$$

$$
\int e^{-x} \cos 2x \, dx, \tag{2a}
$$

andrzej.odrzywolek@uj.edu.pl

$$
\int x^{\sqrt{x}} dx, \qquad (2c) \qquad \int \frac{dz}{\ln z^z}.
$$
\n(2e)\n
$$
\int \sqrt{x^4 + 1} dx, \qquad (2d)
$$

Wynik sprawdź przez różniczkowanie, graficznie oraz numerycznie. Która z całek została obliczona błędnie przez program *Mathematica*?

### **3.3 Rozwijanie funkcji w szereg potęgowy**

**Wprowadzenie** Umiejętność przybliżania wzorów fizycznych w przypadku małych wartości parametrów jest kluczową umiejętnością. Matematycznie oznacza to rozwijanie w szereg potęgowy, równoważny umiejętności obliczania wartości pochodnych w punkcie, zwykle jest to zero. Rozwiązań poniższych zadań dawniej uczono się po prostu na pamięć, obecnie powinniśmy przynajmniej szybko odtworzyć je w programie *Mathematica*.

Rozwiń w szereg potęgowy dookoła *x* = 0 funkcje:

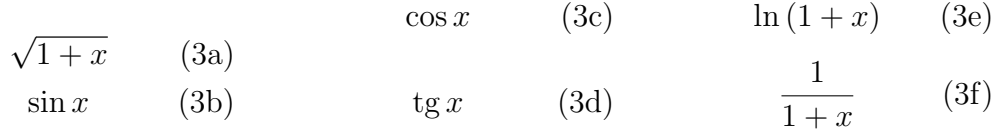

Porównaj wykresy rozwinięcia w szereg z oryginalnymi funkcjami.

#### **3.4 Zastosowanie szeregów w fizyce**

Znajdź przybliżenie relatywistycznego wzoru na energię kinetyczną dla małych prędkości *v ≪ c* z dokładnością do wyrazów rzędu *v* 4 :

$$
E_k = mc^2 / \sqrt{1 - v^2/c^2} - mc^2.
$$
 (4)

Do jakiej prędkości wzór przybliżony daje dokładność 1%?

#### **3.5 Całkowanie arbitralnych funkcji**

Pochodną po *t* jakiego wyrażenia jest wzór:

$$
\frac{2tF'}{f} - t^2 \frac{F'f'}{f^2} + \frac{t^2F''}{f},\tag{5}
$$

gdzie *F*(*t*)*, f*(*t*) są dowolnymi funkcjami?

andrzej.odrzywolek@uj.edu.pl

# **3.6 Transformacje i symetrie wykresów**

Dla **zadanej osobno dla każdej osoby** funkcji *f*(*x*) zmiennej rzeczywistej *x* wygenerowanej losowo poniższymi poleceniami programu *Mathematica*:

Import["https://raw.githubusercontent.com/VA00/SymbolicRegressionPackage/master/SymbolicRegression.m"] ZadanieNOF[]

narysuj

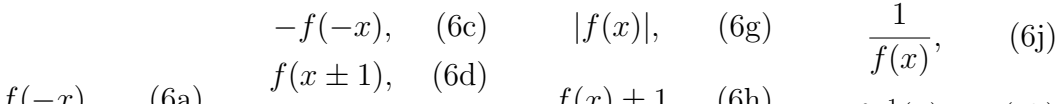

$$
f(-x)
$$
, (6a)  $f(2x)$ , (6e)  $f(x) \pm 1$ , (6h)  $f^{-1}(x)$ , (6k)

$$
-f(x)
$$
, (6b)  $f(x/2)$ , (6f)  $f(1/x)$ , (6i)  $2f(x)$ . (6l)

Opisz słownie graficzne transformacje, którym poddany został wykres funkcji.

*Wskazówka* Aby symetrie były wyraźnie widoczne, skale na osiach powinny być identyczne, a ich proporcje 1:1 (**AspectRatio**→1). Każdorazowo oryginalna funkcja musi być pokazana na wykresie, np. innym kolorem lub stylem. Na każdym wykresie w odmienny sposób zaznacz oryginał funkcji, tak aby wizualnie ocenić efekt przekształcenia, oraz oś/punkt symetrii.

Przykładowe poprawna odpowiedź na następnej stronie.

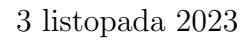

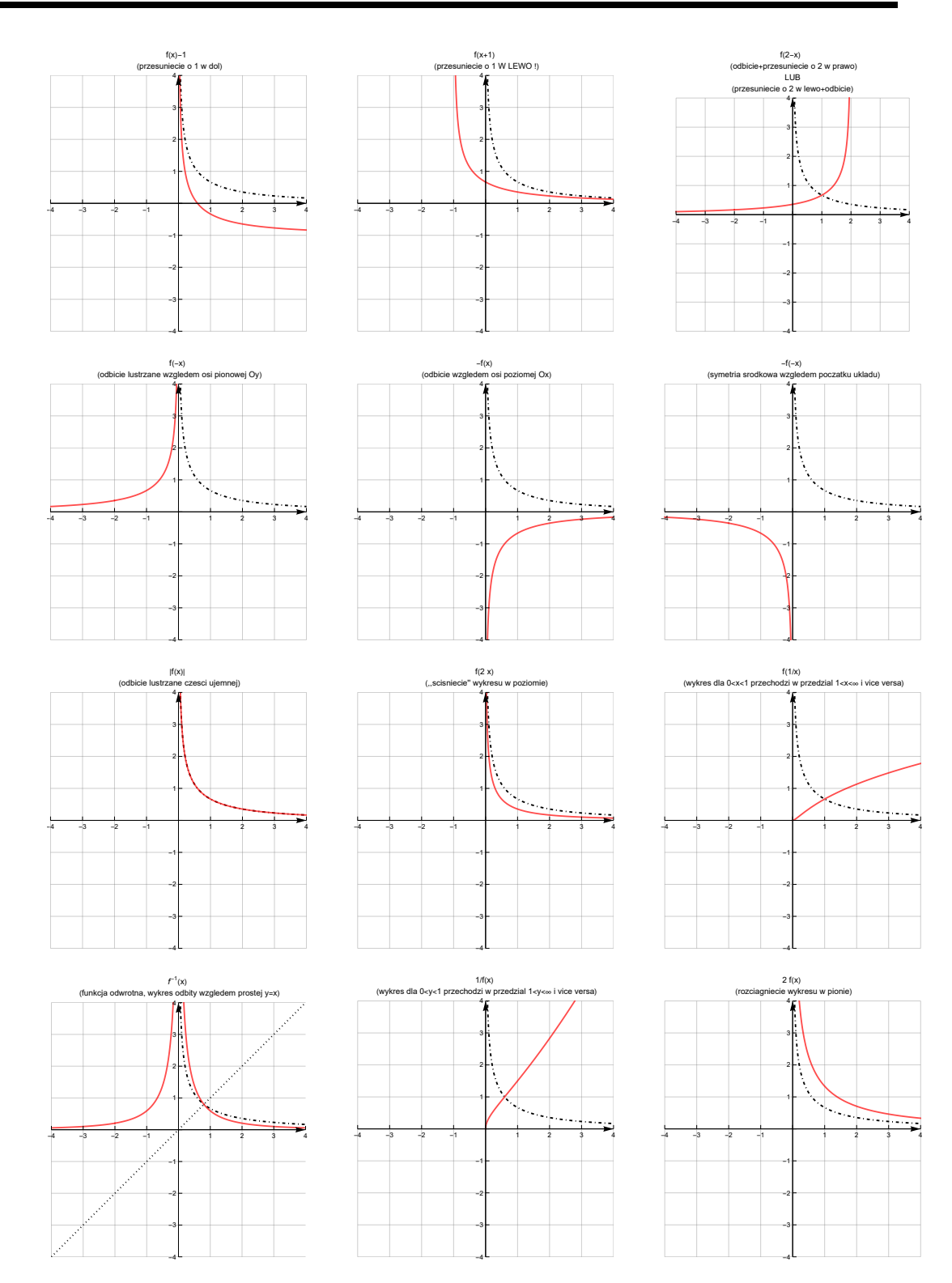

# **3.7 Badanie przebiegu funkcji**

Zbadaj przebieg zmienności funkcji wygenerowanej w sposób podany w poprzednim zadaniu. Badanie funkcji obejmuje: dziedzinę, symetrie, miejsca zerowe i przecięcia z osiami, ekstrema, asymptoty i punkty przegięcia, rozwinięcia w szereg w zerze i asymptotyka w *∞*. Końcowym rezultatem powwinien być wykres w adekwatnej skali (liniowa, log lub log-log) z zaznaczonymi i opisanymi charakterystycznymi punktami wykresu. Zakres na osiach poziomej i pionowej finalnego wykresu powinien wynikać z analizy przebiegu funkcji. Wyznacz i naszkicuj na wykresie formuły przybliżone w zerze, *±∞* oraz końcach dziedziny. Dobierz skalę i typ wykresu (liniowy, log, log-log) adekwatnie do wyników analizy. Jednostki na osiach dobierz tak, aby odpowiadały wartościom charakterystycznym, np: miejscom zerowym lub asymptotom.

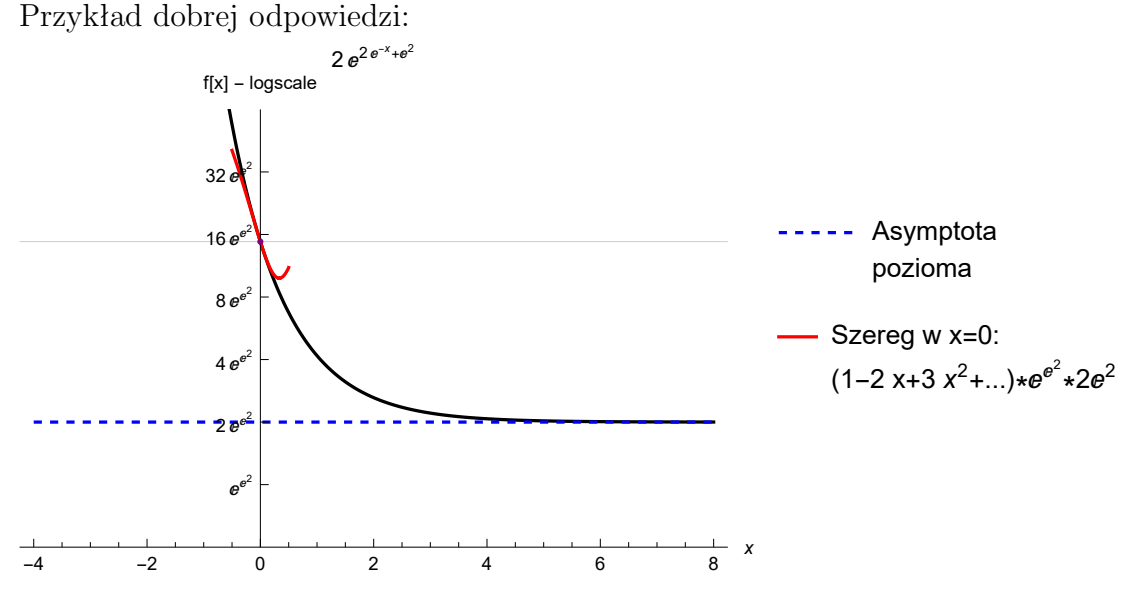